**photoshop for 32 bit**

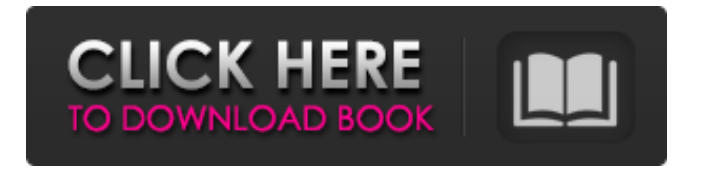

## **Download Photoshop For 32 Bit Free Crack+ [Win/Mac]**

Photoshop's useful features are many, but some aren't as simple as they sound. They require a certain degree of basic skills to use. This book explains the basics, but if you'd like to learn more, check out the author's free online courses at www.smashingmagazine.com/photoshop. Getting a Handle on Layers When working in Photoshop, a layer is a container for a specific part of your image. You use a layer to draw lines and shapes in your photo, and you can attach them to others to create complex effects. When an image is made up of layers, everything that appears on a Photoshop layer is revealed only when that layer is made visible. You can edit and resize your layers or alter their backgrounds to control their appearance in your image. You can layer shapes and text, insert elements or graphics, add special effects, and even record audio and video. Layers are a useful tool for inventing your photo editing, especially if you have Photoshop, which works much like a multipurpose camera with many different tools. You can work with layers, layers, and more layers, but it all begins with understanding a few important concepts. Figure 1-1 shows how the layer workspace works. \*\*Figure 1-1:\*\* Layers can be in the foreground, background, or hidden. Here's what a typical image with layers looks like in Photoshop: The right side of the window is the viewable image, with layers added. The left is the Layers palette, where you manage the layers. The Layers palette, shown in Figure 1-1, has three layers. The first layer, a blue circular canvas, is the visible image. You can add layers here to further manipulate the image as it appears. The other two layers are invisible. If you were to add a new layer to the top of the image, it would be visible if you selected it. However, anything that is layered over the visible image becomes hidden (as shown in Figure 1-2). \*\*Figure 1-2:\*\* Any layers that aren't visible are hidden. You can also create more than one visible layer, as shown in Figure 1-3. \*\*Figure 1-3:\*\* You can add multiple visible layers to your image at any time. \*\*Figure 1-4:\*\* Layers have different options for their effects. Here's a look at the

### **Download Photoshop For 32 Bit Free Torrent (Activation Code)**

We tried to write everything about Photoshop Elements 2020 for you in a similar way that we wrote about Photoshop or Illustrator, but we probably missed some. So if you have a tutorial or an interesting fact, feel free to share it in the comments below. For all the Photoshop Basics articles, you should go to the Photoshop Basics guide. What is Photoshop Elements? Photoshop Elements is a graphic design application used for manipulating, creating and editing digital images. The application is developed by Adobe and is one of the world's most popular graphic design and editing applications. Adobe Photoshop Elements has a simple-to-use interface and a smaller variety of tools and options for editing images than the professional version, known as Photoshop. Photoshop Elements 2020 is an image editing application developed by Adobe to display, edit and modify digital images. The application contains all the necessary tools to create a variety of images. The most popular functions are used to modify a picture, remove or add objects, adjust colors, contrast, brightness, and edges. Adobe

Photoshop Elements differs from its predecessor by offering an integrated image editor. You can add text, shapes, or other elements that you can then modify to change the appearance of the final image. Adobe Photoshop Elements has a simple-to-use interface with 9 palettes, 2 panes and 9 effects. To create a graphic design, you can either use one of the built-in Photoshop templates or customize the appearance of the image. To save the image, click on the Save button located at the bottom of the interface. A new window will appear, asking you to save the image as a JPEG file. Photoshop Elements has a variety of tools for the alteration and manipulation of images such as the pencil tool, lasso tool, brush tool, text tool, paint bucket, selection tool, adjustment layers, masking and layer adjustments. Some of these tools are available in the professional version of Photoshop, but only if you have the Photoshop Premium Editions. The tools and features of Photoshop elements are essential for making changes to images. The basic functions of Photoshop Elements include: Photoshop Elements has a variety of tools for image manipulation. You can use the pencil tool, lasso tool, crop tool, brush tool, text tool, paint bucket, selection tool, adjustment layers, masking and layer adjustments. In Photoshop Elements 2020, you can select 05a79cecff

### **Download Photoshop For 32 Bit Free**

At least 26 people, including children, have been killed as a powerful 7.7-magnitude earthquake shook northern Italy. Italian authorities say there have been at least 30 other deaths in the country in a series of earthquakes since Sunday. The strong earthquake hit between the Liguria and Tuscany regions, near the border with France, at 11:58 am local time (07:58 GMT). It was followed by others measuring 2.3 and 2.4 magnitude within an hour. At least 250 people were trapped in the areas hit, emergency services said. Watch video 00:36 Southern Italy hit by high winds In pictures: deadly earthquake near Liguria A woman, her child and a third person were killed in the coastal town of Pozzallo, about 10km east of Genoa, according to local media. Another woman was killed by a falling light fitting in the Genoa neighbourhood of Accorin, the mayor of Genoa said. Prime Minister Giuseppe Conte said at a press conference on Monday morning that he had ordered urgent rescue and recovery operations in affected areas. Relief operations continued throughout the night in the worst-affected regions. An Italian man receives help from rescue personnel in the village of Casebi, following the earthquake The 19-year-old student Andrea Pottini, a science and art school student from the Tuscany region, said on Twitter that his grandfather, who is homeless, had been injured after collapsing on the ground. "I just heard the news," he wrote. "I'm devastated and I know that everyone's hurt, in every country, in every land." An earthquake of magnitude 5.3 struck on Sunday in the same region and killed two people. In the nearby centre of Alessandria, a local official said there were 2,000 people evacuated from their homes. Another 1,000 people were affected by a quake in the nearby region of Mantua. Video posted on social media showed falling plaster on a residential street in a third town, Savona, and a restaurant in the nearby city of Genoa was hit by debris and wine glasses. Buildings collapsed and at least 50 people were hurt in mountainous Liguria, where television stations reported the collapse of a four-storey building in the port city of Savona. On Italy's Adriatic coast, sailors said they d

### **What's New In?**

Q: Maven, is it necessary to enable the spring boot plugin to enable to run as an embedded container in intellij idea I am using Intellij Idea and have a sample spring boot project I want to run as an embedded container. I have enabled the following: And here is what I see from the console: [INFO] [INFO] Using the following platform: [INFO] Windows [INFO] Using the following JDK version: [INFO] 1.8.0\_111 [INFO] Using the following JRE version: [INFO] 1.8.0\_111 [INFO] Using Servlet engine: Apache Tomcat 8.0.36 [INFO] Using JAX-RS: Apache CXF 3.1.3 [INFO] JBoss Remoting is not available [INFO] JBoss Transactions is not available [INFO] Using JNDI implementation: com.sun.jndi.rmi.registry.RegistryImpl [INFO] Using JMS implementation: com.ibm.mq [INFO] JBoss AppServer is not available [INFO] Using Named deployment: jndi:name=dataservice,server= [INFO] Run As configuration is selected [INFO] Using JASMINE: org.jasypt.jasypt:jasypt:1.9.0 [INFO] JERSEY: org.glassfish.jersey.core:jersey-client:2.23.2 [INFO] JHESC:

org.jhadescope.jhasc:1.1.3 [INFO] JHASAPI: org.jhadescope.jhasc:1.2.1 [INFO] JAF: org.apache.openejb:openejb-core:4.6.1 [INFO] Using JAX-RS resources: org.glassfish.jersey.media.filtering:jersey-media-json-jackson:2.22.

# **System Requirements For Download Photoshop For 32 Bit Free:**

Operating System: Windows XP SP3 / Vista / Windows 7 / Windows 8 (64-bit) Memory: 1 GB RAM or more Hard Disk: 15 GB of free disk space Graphics: DirectX 9.0 compatible graphics card or equivalent Sound Card: DirectX 9.0 compatible sound card Network: Broadband internet connection How to Download? - Go to Official Website - Download RippinSmurf Desktop Skin (RippinSmurf\_OS\_Vista\_x64.

Related links:

<https://dragalacoaching1.com/download-photoshop-brush-effects/>

- <https://morning-spire-62943.herokuapp.com/nadesan.pdf>
- <https://srilankanguides.com/wp-content/uploads/2022/07/lawyal.pdf>

<http://osvita-olgynkaotg.org.ua/advert/free-photoshop-psd-flyer-templates-and-stock-photos/>

<http://www.reiten-scheickgut.at/wp-content/uploads/2022/07/chryant.pdf>

<https://firstlady-realestate.com/2022/07/01/online-marketing-seo-and-marketing-software-for-free/>

[https://in-loving-memory.online/free-wedding-invitations-psd-free-psd-printable-wedding-invitation](https://in-loving-memory.online/free-wedding-invitations-psd-free-psd-printable-wedding-invitation-templates-free-download/)[templates-free-download/](https://in-loving-memory.online/free-wedding-invitations-psd-free-psd-printable-wedding-invitation-templates-free-download/)

https://shapshare.com/upload/files/2022/07/fFg6uC5fqD3WcvYTXOES\_01\_cf04de62e6703612c1c1c [5b1905ae4ce\\_file.pdf](https://shapshare.com/upload/files/2022/07/fFg6uC5fqD3WcvYTXQES_01_cf04de62e6703612c1c1c5b1905ae4ce_file.pdf)

[http://www.ventadecoches.com/wp-](http://www.ventadecoches.com/wp-content/uploads/2022/07/adobe_photoshop_cs3_portable_free_download_for_windows_xp.pdf)

[content/uploads/2022/07/adobe\\_photoshop\\_cs3\\_portable\\_free\\_download\\_for\\_windows\\_xp.pdf](http://www.ventadecoches.com/wp-content/uploads/2022/07/adobe_photoshop_cs3_portable_free_download_for_windows_xp.pdf) <https://ancient-plains-39313.herokuapp.com/denemi.pdf>

[https://www.ci.lancaster.ma.us/sites/g/files/vyhlif4586/f/uploads/marriage\\_intentions\\_rules.pdf](https://www.ci.lancaster.ma.us/sites/g/files/vyhlif4586/f/uploads/marriage_intentions_rules.pdf) <https://evol.ai/dgex/index.php/advert/camera-raw-presets-that-is-photographers-web/>

<https://chronicpadres.com/free-download-blank-t-shirt-psd-design-template/>

[https://www.brookfieldct.gov/sites/g/files/vyhlif341/f/styles/news\\_image\\_teaser/public/news/liz\\_mona](https://www.brookfieldct.gov/sites/g/files/vyhlif341/f/styles/news_image_teaser/public/news/liz_monahan.pdf) [han.pdf](https://www.brookfieldct.gov/sites/g/files/vyhlif341/f/styles/news_image_teaser/public/news/liz_monahan.pdf)

[https://www.highgatecalendar.org/wp-](https://www.highgatecalendar.org/wp-content/uploads/2022/07/photoshop_tutorials_for_beginners_pdf_free_download.pdf)

[content/uploads/2022/07/photoshop\\_tutorials\\_for\\_beginners\\_pdf\\_free\\_download.pdf](https://www.highgatecalendar.org/wp-content/uploads/2022/07/photoshop_tutorials_for_beginners_pdf_free_download.pdf) [https://www.renegade-france.fr/wp-](https://www.renegade-france.fr/wp-content/uploads/2022/07/adobe_photoshop_ps_2021_free_download.pdf)

[content/uploads/2022/07/adobe\\_photoshop\\_ps\\_2021\\_free\\_download.pdf](https://www.renegade-france.fr/wp-content/uploads/2022/07/adobe_photoshop_ps_2021_free_download.pdf)

[https://murmuring-everglades-49858.herokuapp.com/download\\_adobe\\_photoshop\\_version\\_70.pdf](https://murmuring-everglades-49858.herokuapp.com/download_adobe_photoshop_version_70.pdf) <http://marqueconstructions.com/2022/07/01/free-download-adobe-photoshop-cs5/>

[-1-6-1/سوگ-آی-لایه،-کس-جی-با/2022/07/01/php.index/ro.managementcertification://https](https://managementcertification.ro/index.php/2022/07/01/با-جی-کس،-لایه-آی‌-سوگ-1-6-1/)

[https://phxicc.org/wp-content/uploads/2022/06/fire\\_photoshop\\_brushes\\_free\\_download.pdf](https://phxicc.org/wp-content/uploads/2022/06/fire_photoshop_brushes_free_download.pdf)